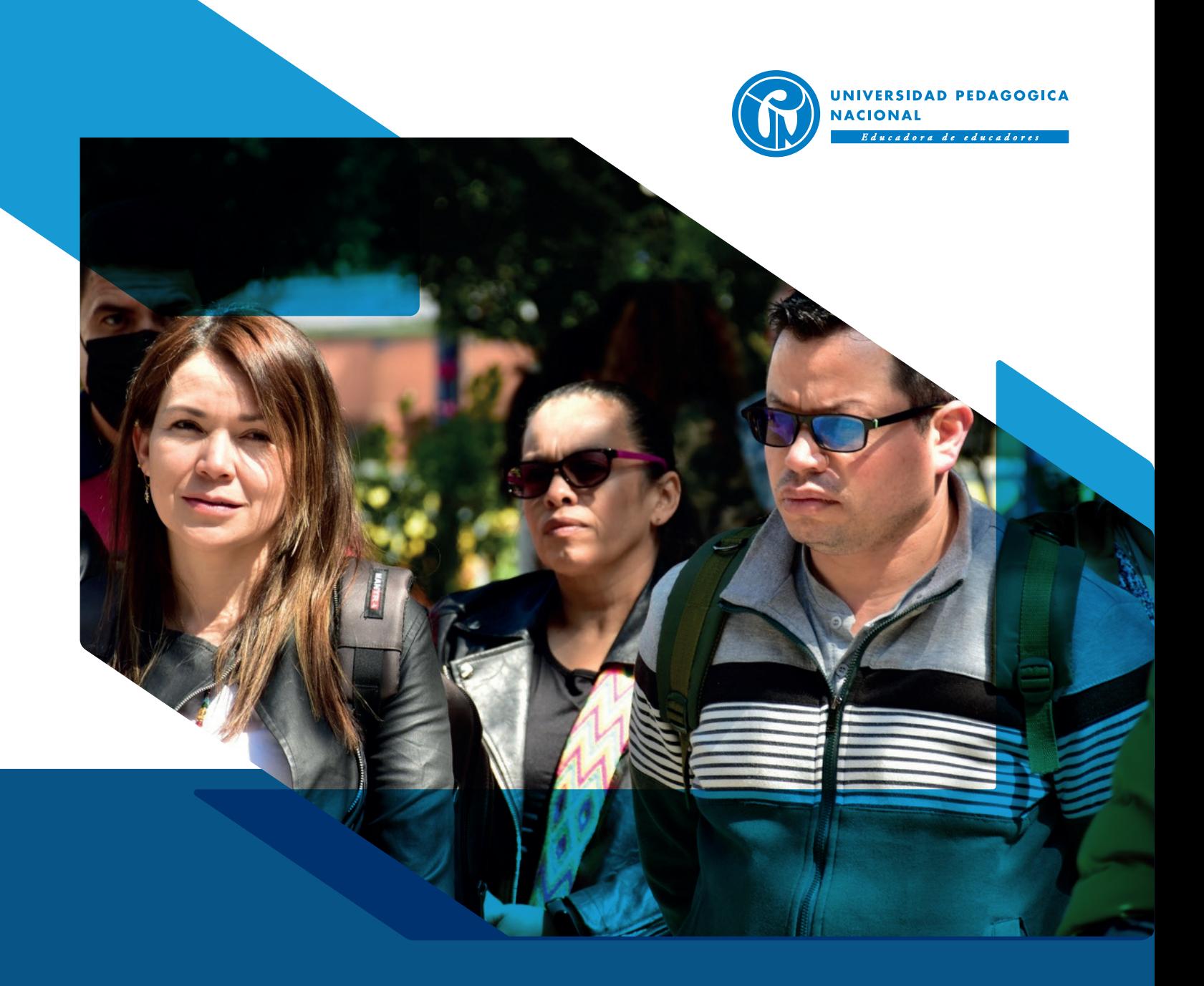

# Protocolo para la radicación de **solicitudes mediante herramientas** virtuales vigencia 2024

#### **Vicerrectoría Académica**

Comité Interno de Asignación y Reconocimiento de Puntaje - CIARP Equipo de Trabajo para el Apoyo al CIARP

## Protocolo para la radicación de **solicitudes mediante herramientas** virtuales vigencia 2024

El Comité Interno de Asignación y Reconocimiento de Puntaje - CIARP, en sesión desarrollada el 1 de febrero de 2024, Acta N° 01, se permite dar a conocer la actualización del cronograma de trámites y el protocolo para la recepción de documentos a través de medios virtuales, aprobado en su primera versión el 16 de julio de 2020, Acta 19, y en atención a lo establecido en el artículo 7° "Prestación presencial del servicio", numeral 3 de la Resolución N° 0018 del 19 de enero de 2022":

### **Comité Interno de Asignación y Reconocimiento de Puntaje Cronograma de Trámites**

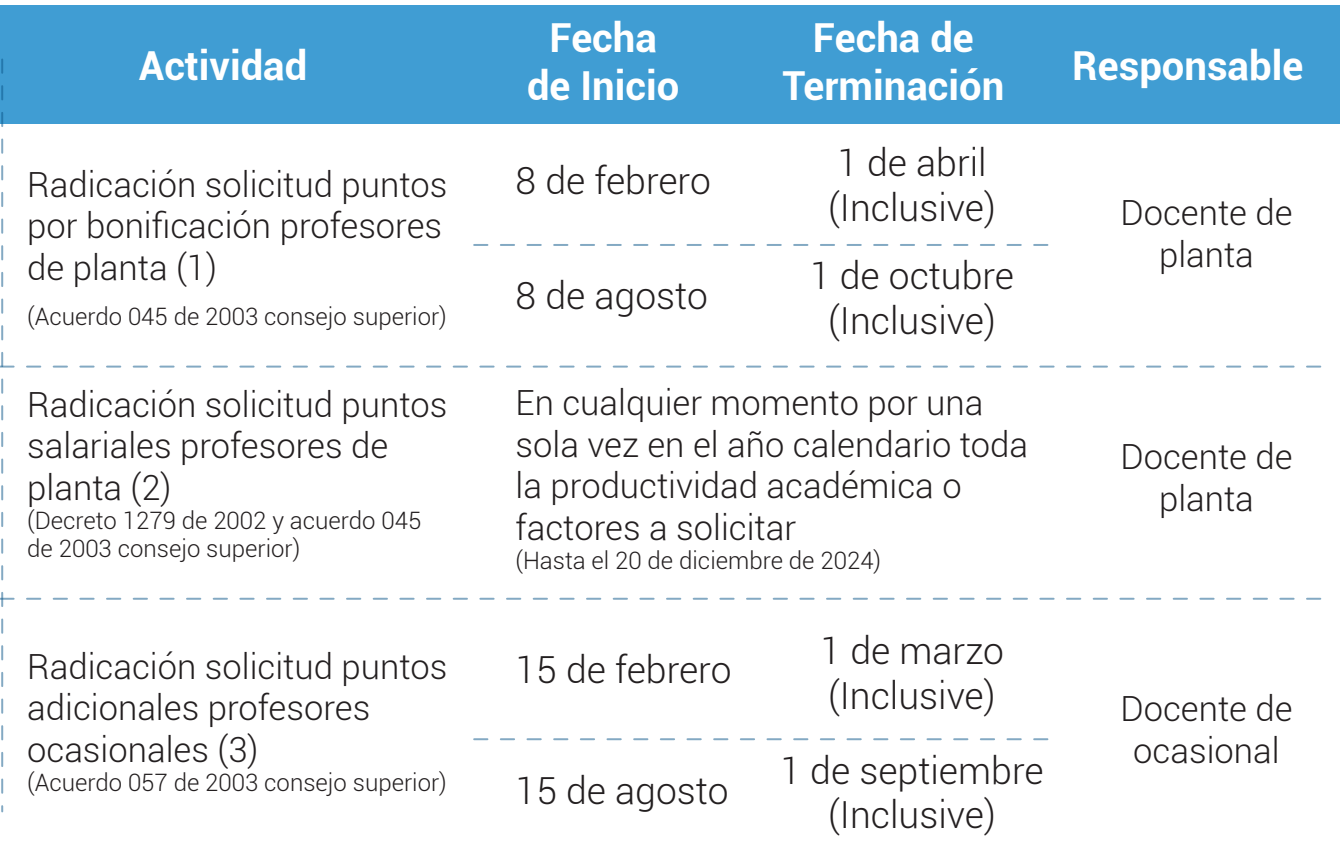

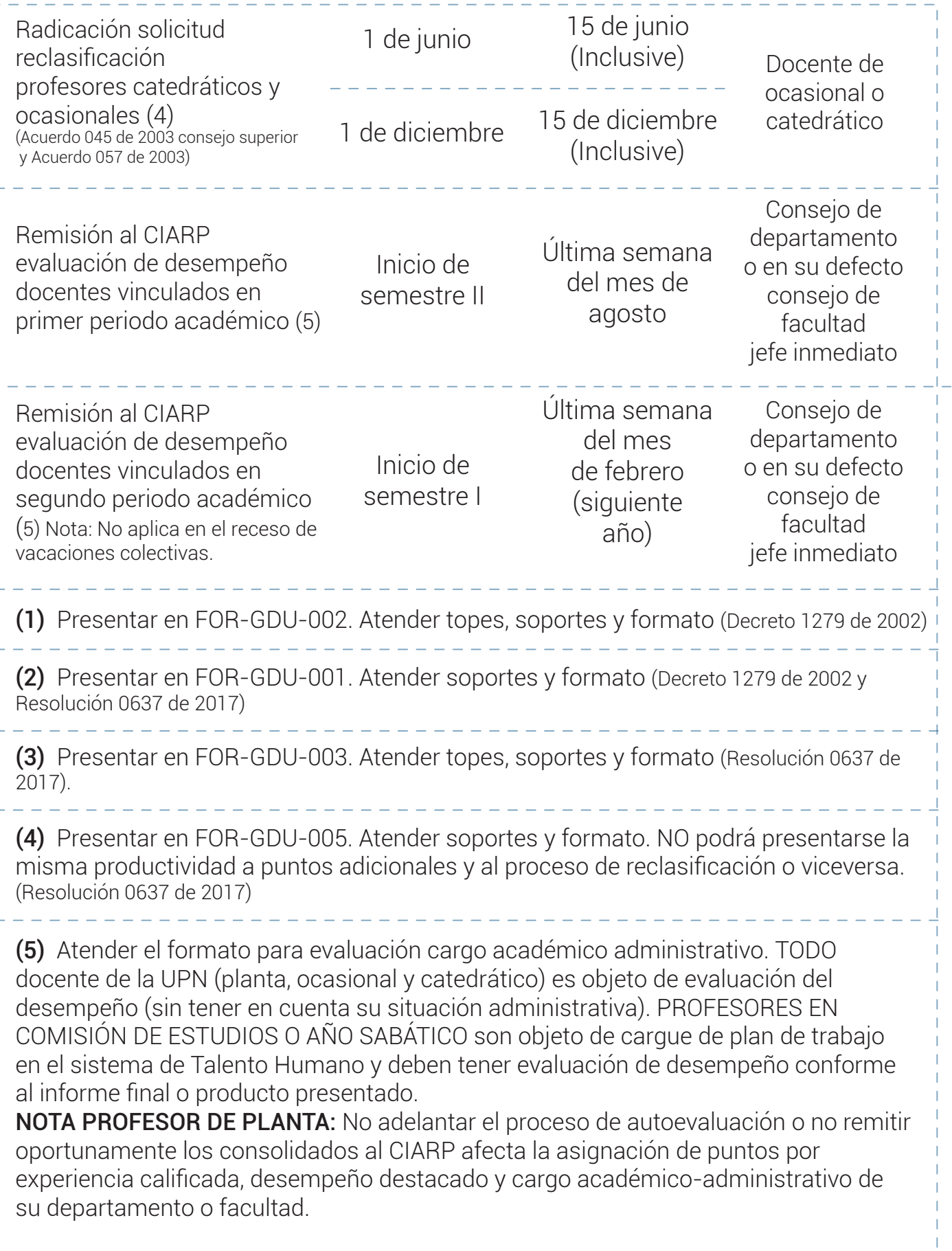

### **Protocolo:**

- Remitir las solicitudes al correo electrónico: **archivogeneralupn@pedagogica.edu.co**
- La recepción y radicación de documentos (exclusivamente se recibirán documentos en formato digital) por parte del Grupo Interno de Trabajo de Gestión Documental – GDO, será atendida de lunes a viernes entre las 8:00 a.m. y las 5:00 p.m., posterior a ese horario, la asignación del número de radicado quedará para el siguiente día hábil. Igualmente tener en cuenta las fechas de cierre de cada convocatoria.
- Las solicitudes recibidas posteriormente al cierre de la respectiva convocatoria serán devueltas por el Equipo de Trabajo para el Apoyo al CIARP.
- El asunto del correo electrónico debe ser claro sobre cada solicitud remitida y coherente con el trámite que puede realizar por tipo de vinculación del profesor, por ejemplo: solicitud de reclasificación; solicitud puntos adicionales, etc.; adicionalmente en el cuerpo del correo especificar:
	- Nombre completo
	- Tipo de documento y Nº de identificación
	- Número telefónico de contacto
	- Correo electrónico institucional
	- Dirección de correspondencia
	- Unidad académica a la que pertenece
	- Tipo de vinculación
- En el correo electrónico adjuntar un archivo en formato PDF por cada solicitud de: títulos, experiencia calificada o productividad a presentar (Ejemplo: Si presenta 5 solicitudes, debe adjuntar 5 archivos PDF). Cada archivo deberá contener la solicitud (en el formato correspondiente) y sus respectivos anexos (según lo indicado en la normatividad vigente – http://ciarp.pedagogica.edu.co/normatividad-interna/), organizados de tal forma que al abrir el documento quede en primer lugar el formato de solicitud y posteriormente los anexos.
- El archivo no debe superar las 20MB. En caso de superarlas, debe incluirse adicionalmente al formato en PDF, el enlace para acceder a las publicaciones, por lo que solamente será radicado el formato, y se incluirá la respectiva observación en el gestor documental Papiro Cloud.
- Cada archivo PDF remitido dentro del correo electrónico, se entenderá como solicitud y tendrá radicado por parte del Grupo Interno de Trabajo de Gestión Documental – GDO, y le será notificado a vuelta de correo. Nota: Por favor absténgase de enviar varios correos electrónicos con la misma información para evitar confusiones y duplicidad de la información.
- En los casos en que se agregue más de un formato de solicitud en el mismo archivo PDF, sólo se tendrá en cuenta el primero que se visualice en el archivo, los demás no estarán en el registro del CIARP toda vez que no tendrán número de radicado para continuar con el trámite correspondiente, por ello se reitera la necesidad de realizar un archivo por cada una de las solicitudes en formato PDF y sus respectivos anexos de acuerdo con lo indicado al inicio del protocolo. Así mismo, los formatos de solicitud donde se relacione más de una productividad

serán devueltos por el Equipo de Trabajo para el Apoyo al CIARP al remitente, para su respectivo ajuste.

• Cuando se presente libros o capítulos de libro, debe incluir adicionalmente a la productividad: índice, portada, contraportada y la página legal, con el fin de validar requisitos establecidos en la normatividad vigente.

### **Nota**

- Una vez el Equipo de Trabajo para el Apoyo al CIARP reciba la notificación del número de radicado asignado a la solicitud, verificará si esta se encuentra o no, dentro de las fechas estipuladas para cada convocatoria, y de encontrarse por fuera, realizará la respectiva devolución sin trámite.
- En caso de requerirse alguna subsanación por parte del Equipo de Trabajo para el Apoyo al CIARP, éste se comunicará a través de los correos electrónicos institucionales de cada proceso, y como respuesta se deberá allegar la subsanación al correo del que se recibió la comunicación. Es decir, habrá comunicación directa y no se generará un radicado adicional.
- Es responsabilidad de cada solicitante verificar que los archivos sean cargados correctamente y cuenten con toda la información que requieren enviar como soporte a su solicitud.
- Cada profesor debe descargar los formatos del Aplicativo del Sistema de Gestión integral: https://upedagogicanacional.isolucion.co/Documentacion/frmListadoMaestroDocumento s.aspx?CodProceso=16
- Solicitamos no modificar los formatos (encabezado, campos, firma, etc.), toda vez que hacen parte del Proceso de Gestión Docente Universitario aprobados y publicados en el Aplicativo del Sistema de Gestión Integral
- El Equipo de Trabajo para el Apoyo al CIARP está presto a brindar asesoría en caso de inquietudes, por ello dará apertura de franjas de asesoría virtual o presencial previamente agendadas a solicitud de los profesores.
- En el cronograma se indica el tipo de vinculación docente al que se dirige cada procedimiento, con el fin de evitar radicaciones en formatos equivocados o en convocatorias a las que no es posible acceder.
- En caso de presentar alguna inquietud, podrá remitir un correo electrónico a la dirección: equipodetrabajociarp@pedagogica.edu.co
- El Equipo de Trabajo para el Apoyo al CIARP dará respuesta a las inquietudes por orden de llegada y dependiendo de la consulta realizada será de forma automática o se indicará si hace falta información que depende de otra unidad.
- Es importante tener en cuenta que el único medio que se empleará para solicitar información a los profesores es a través de los correos institucionales, motivo por el cual debe verificar que quede bien el registro del mismo.

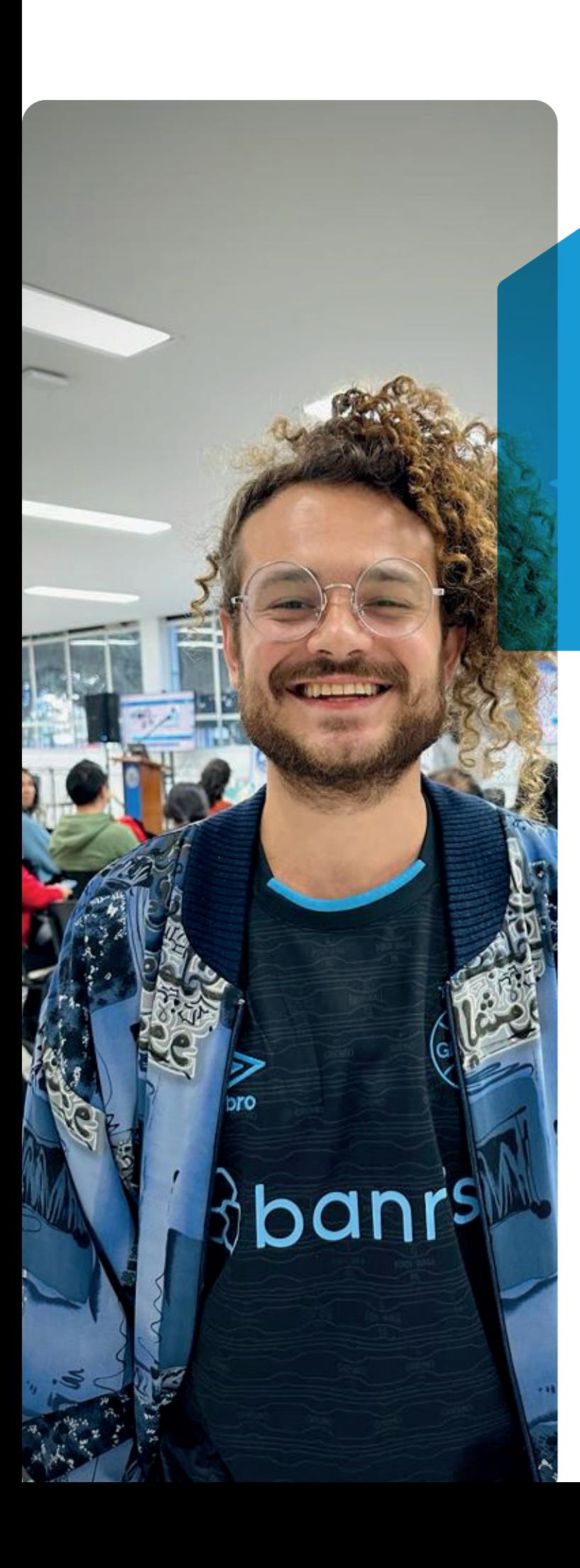

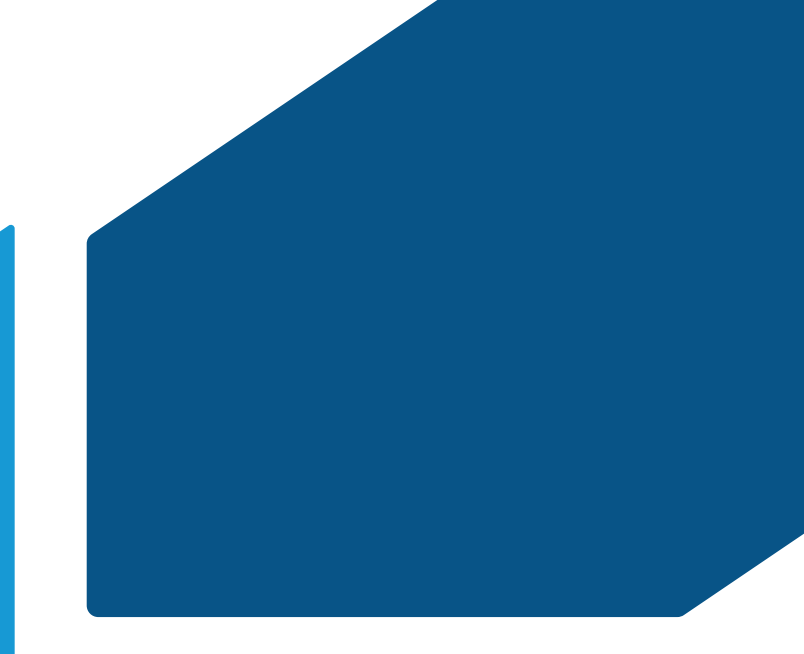

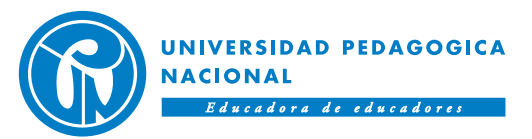